# HOWTO write an External for puredata

johannes m zmölnig

institut for electronic music and acoustics

#### Zusammenfassung

pd is a graphical realtime-computermusicsystem that follows the tradition of IRCAMs ISPW-max.

Although plenty of functions are built into pd, it is sometimes a pain or simply impossible to create a patch with a certain functionality out of the given primitives and combinations of these.

Therefore, pd can be extended with selfmade primitives ("objects") that are written in complex programming-languages, like C/C++.

This document aims to explain, how to write such primitives in C, the popular language that was used to realize pd.

# Inhaltsverzeichnis

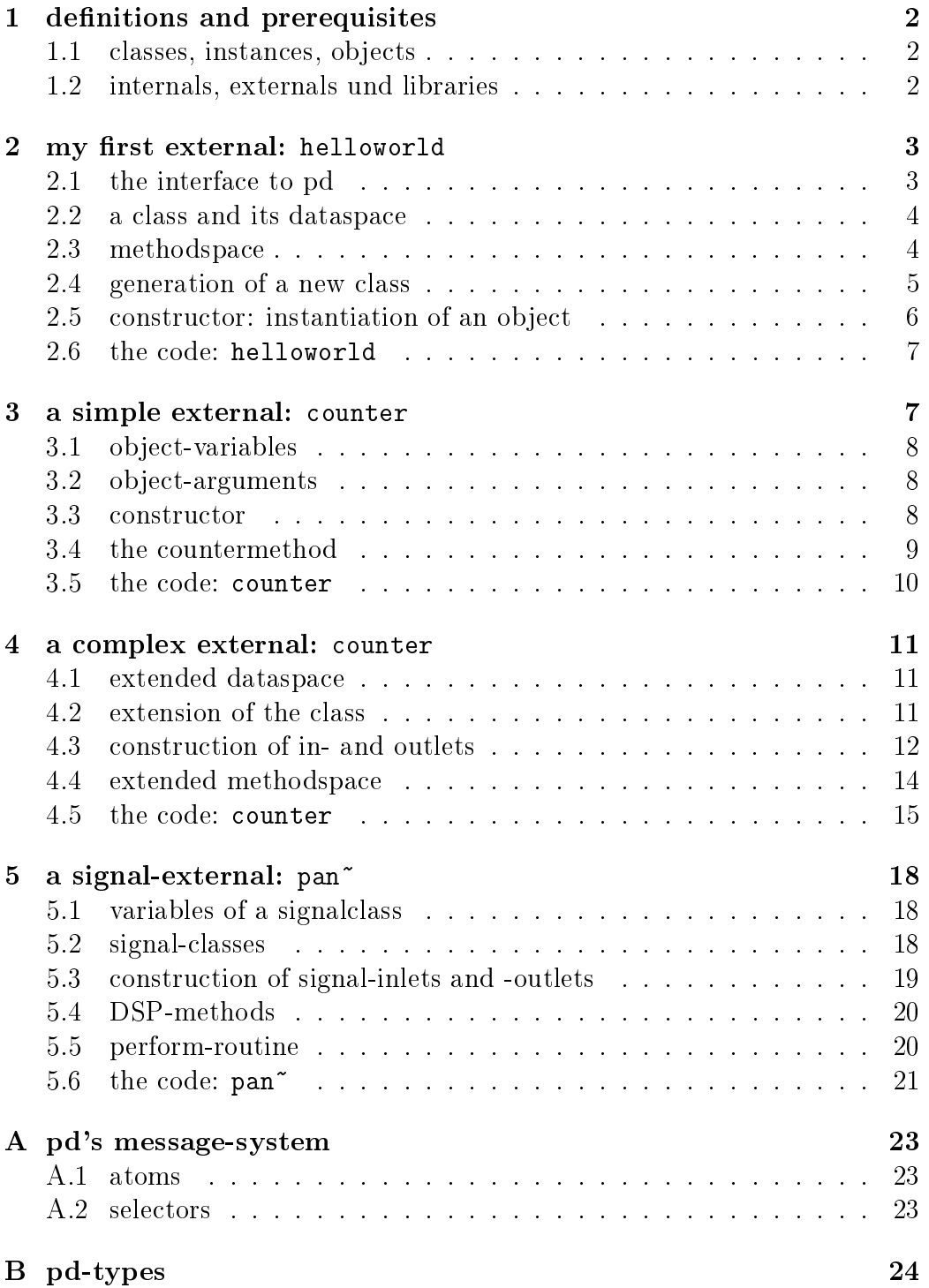

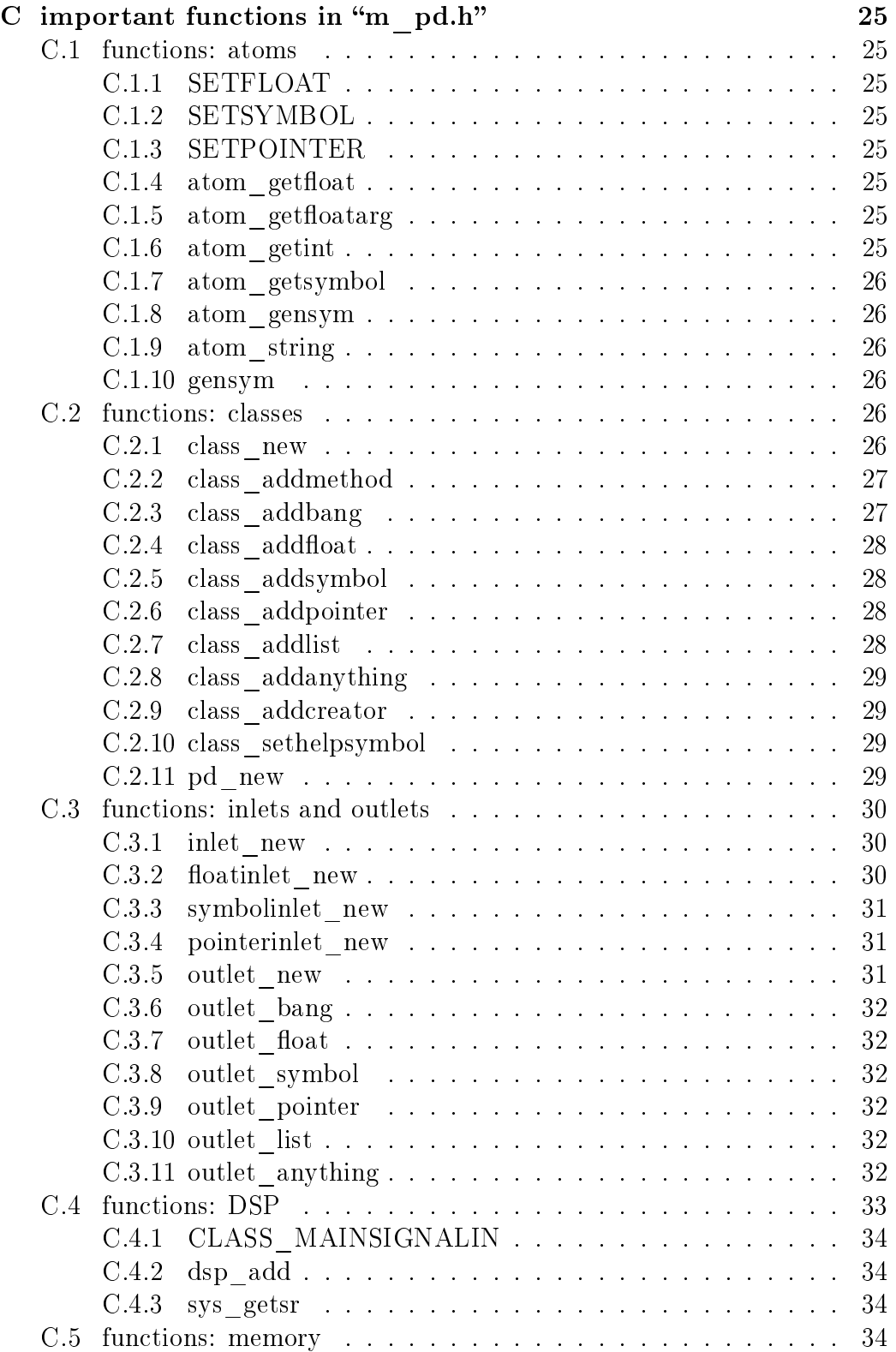

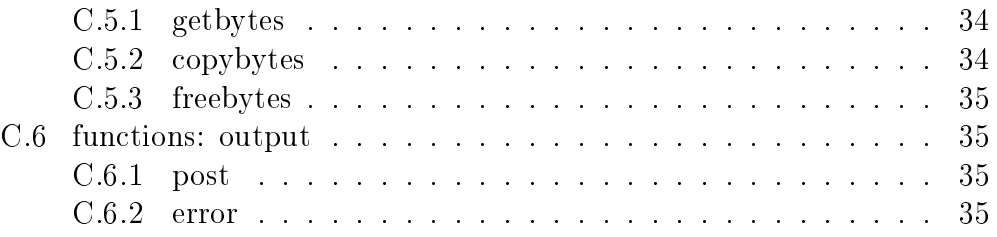

# <span id="page-5-0"></span>1 definitions and prerequisites

pd refers to the graphical realtime-computermusicprogramme puredata by Miller S. Puckette.

To fully understand this document, it is necessary to be acquainted with pd and to have a general understanding of programming techniques especially in C.

To write externals yourself, a C-compiler that supports the ANSI-C-Standard, like the Gnu C-compiler (gcc) on linux-systems or Visual- $C++6.0$  (vc6) on windos-plattforms, will be necessary.

### <span id="page-5-1"></span>1.1 classes, instances, objects

pd is written in the programming-language C. Due to its graphical nature, pd ist a object-oriented system. Unfortunately C does not support very well the use of classes. Thus the resulting source-code is not as elegant as C++-code would be, for instance.

In this document, the expression class refers to the realisation of a concept combining data and manipulators on this data.

Concrete instances of a class are called objects.

#### <span id="page-5-2"></span>1.2 internals, externals und libraries

To avoid confusion of ideas, the expressions internal, external and library should be explained here.

Internal An internal is a class that is built into pd. Plenty of primitives, such as "+", "pack" or "sig"" are internals.

External An external is a class that is not built into pd but is loaded at runtime. Once loaded into pd's memory, externals cannot be distinguished from internals any more.

Library A library is a collection of externals that are compiled into a single binary-file.

Library-files have to follow a system dependent naming convention:

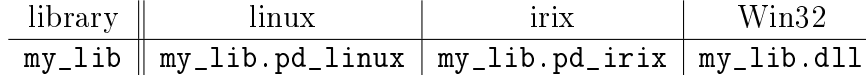

The simplest form of a *library* includes exactly one *external* bearing the same name as the *library*.

Unlike *externals, libraries* can be imported by pd with special operations. After a library has been imported, all included externals have been loaded into memory and are available as objects.

pd supports to modes to import libraries:

- $\bullet$  via the commandline-option "-lib my\_lib"
- by creating an object "my\_lib"

The first method loads a *library* when pd is started. This method is preferably used for libraries that contain several externals.

The other method should be used for *libraries* that contain exactly one external bearing the same name. pd checks first, whether a class named "my\_lib" is already loaded. If this is not the  $\mathrm{case}^1,$  $\mathrm{case}^1,$  $\mathrm{case}^1,$  all paths are searched for a file called "my\_lib.pd\_linux" $^2$  $^2$ . If such file is found, all included  $\it externals$ are loaded into memory by calling a routine my lib setup(). After loading, a class "my lib" is (again) looked for as a (newly loaded) external. If so, an instance of this class is created, else the instantiation fails and an error is printed. Anyhow, all external-classes declared in the library are loaded by now.

# <span id="page-6-0"></span>2 my first external: helloworld

Usually the first attempt learning a programming-language is a "hello world"application.

In our case, an object class should be created, that prints the line "hello" world!" to the standarderror everytime it is triggered witha "bang"-message.

# <span id="page-6-1"></span>2.1 the interface to pd

To write a pd-external a well-defined interface is needed. This is provided in the header-file "m\_pd.h".

#include "m\_pd.h"

<span id="page-6-2"></span><sup>&</sup>lt;sup>1</sup> If a class "my lib" is already existent, an object "my lib" will be instantiated and the procedure is done. Thus, no library has been loaded. Therefore no library that is named like an already used class-name like, say, "abs", can be loaded.

<span id="page-6-3"></span> $^{2}$ or another system-dependent filename-extensions (s.a.)

# <span id="page-7-0"></span>2.2 a class and its dataspace

First a new class has to be prepared and the dataspace for this class has to be defined.

```
static t_class *helloworld_class;
```

```
typedef struct _helloworld {
  t_object x_obj;
} t_helloworld;
```
hello\_worldclass is going to be a pointer to the new class.

The structure t\_helloworld (of the type \_helloworld) is the dataspace of the class.

An absolutely necessary element of the dataspace is a variable of the type t\_object, which is used to store internal object-properties like the graphical presentation of the object or data about inlets and outlets.

t\_object has to be the first entry in the structure !

Because a simple "hello world"-application needs no variables, the structure is empty apart from the t\_object.

# <span id="page-7-1"></span>2.3 methodspace

Apart from the dataspace, a class needs a set of manipulators (methods) to manipulate the data with.

If a message is sent to an instance of our class, a method is called. These methods are the interfaces to the messagesystem of pd. On principal they have no return argument and are therefore are of the type void.

```
void helloworld_bang(t_helloworld *x)
{
  post("Hello world !!");
}
```
This method has an argument of the type t\_helloworld, which would enable us to manipulate the dataspace.

Since we only want to output "Hello world!" (and, by the way, our dataspace is quite sparse), we renounce a manipulation.

The command post (char  $*c$ ,...) sends a string to the standarderror. A carriage return is added automatically. Apart from this, the post-command works like the C-command printf().

# <span id="page-8-0"></span>2.4 generation of a new class

To generate a new class, information of the dataspace and the methodspace of this class, have to be passed to pd when a library is loaded.

On loading a new library "my—lib", pd tries to call a function "my—lib—setup()". This function (or functions called by it) declares the new classes and their properties. It is only called once, when the library is loaded. If the functioncall fails (e.g., because no function of the specified name is present) no external of the library will be loaded.

```
void helloworld_setup(void)
{
  helloworld class = class new(gensym("helloworld"),
        (t_newmethod)helloworld_new,
        0, sizeof(t_helloworld),
        CLASS_DEFAULT, 0);
  class_addbang(helloworld_class, helloworld_bang);
```

```
}
```
class\_new The function class\_new creates a new class and returns a pointer to this prototype.

The first argument is the symbolic name of the class.

Das erste Argument ist der symbolische Name der Klasse.

The next two arguments define the constructor and dstructor of the class.

Whenever a classobject is created in a pd-patch, the class-constructor (t\_newmethod)helloworld\_new instantiates the object and initializes the dataspace.

Whenever an object is destroyed (either by closing the containing patch or by deleting the object from the patch) the destructor frees the dynamically reserved memory. The allocated memory for the static dataspace is automatically reserved and freed.

Therefore we do not have to provide a destructor in this example, the argument is set to " $0$ ".

To enable pd to reserve and free enough memory for the static dataspace, the size of the datastructure has to be passed as the fourth argument.

The fifth argument has influence on the graphical representaion of the classobjects. The default-value is  $CLASS$  DEFAULT or simply "0".

The remaining arguments define the arguments of an object and its type.

Up to six numeric and symbolic object-arguments can be defined via A\_DEFFLOAT and A\_DEFSYMBOL. If more arguments are to be passed to the

object or if the order of atomtypes should by more flexible, A\_GIMME can be used for passing an arbitrary list of atoms.

The list of object-arguments is terminated by " $0$ ". In this example we have no object-arguments at all for the class.

class addbang We still have to add a methodspace to the class.

class\_addbang adds a method for a "bang"-message to the class that is defined in the first argument. The added method is defined in the second argument.

#### <span id="page-9-0"></span>2.5 constructor: instantiation of an object

Each time, an object is created in a pd-patch, the constructor that is defined with the class\_new-command, generates a new instance of the class.

The constructor has to be of type void  $*$ .

```
void *helloworld_new(void)
{
  t_helloworld *x = (t_helloworld *)pd_new(helloworld_class);
  return (void *)x;
}
```
The arguments of the constructor-method depend on the object-arguments defined with class\_new.

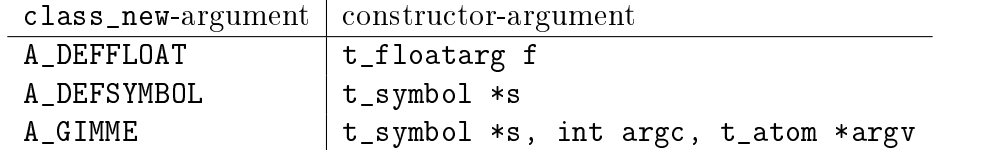

Because there are no object-arguments for our "hello world"-class, the constructor has anon too.

The function pd\_new reserves memory for the dataspace, initializes the variables that are internal to the object and returns a pointer to the dataspace.

The type-cast to the dataspace is necessary.

Normally, the constructor would initialize the object-variables. However, since we have none, this is not necessary.

The constructor has to return a pointer to the instantiated dataspace.

### <span id="page-10-0"></span>2.6 the code: helloworld

```
#include "m_pd.h"
static t_class *helloworld_class;
typedef struct _helloworld {
  t_object x_obj;
} t_helloworld;
void helloworld_bang(t_helloworld *x)
{
  post("Hello world !!");
}
void *helloworld_new(void)
\mathbf{f}t_helloworld *x = (t_helloworld *)pd_new(helloworld_class);
  return (void *)x;
}
void helloworld_setup(void) {
  helloworld_class = class_new(gensym("helloworld"),
        (t_newmethod)helloworld_new,
        0, sizeof(t_helloworld),
        CLASS_DEFAULT, 0);
  class_addbang(helloworld_class, helloworld_bang);
}
```
# <span id="page-10-1"></span>3 a simple external: counter

Now we want to realize a simple counter as an external. A "bang"-trigger outputs the counter-value on the outlet and afterwards increases the countervalue by 1.

This class is similar to the previous one, but the dataspace is extended by a variable "counter" and the result is written as a message to an outlet instead of a string to the standarderror.

# <span id="page-11-0"></span>3.1 object-variables

Of course, a counter needs a state-variable to store the actual counter-value. State-variables that belong to classinstances belong to the dataspace.

```
typedef struct _counter {
  t_object x_obj;
  t_int i_count;
} t_counter;
```
The integer variable i count stores the counter-value.

# <span id="page-11-1"></span>3.2 object-arguments

It is quite usefull for a counter, if a initial value can be defined by the user. Therefore this initial value should be passed to the object at creation-time.

```
void counter_setup(void) {
  counter_class = class_new(gensym("counter"),
        (t_newmethod)counter_new,
        0, sizeof(t_counter),
        CLASS_DEFAULT,
        A_DEFFLOAT, 0);
  class_addbang(counter_class, counter_bang);
}
```
So we have an additional argument in the function class\_new: A\_DEFFLOAT tells pd, that the object needs one argument of the type t\_floatarg. If no argument is passed, this will default to " $0$ ".

# <span id="page-11-2"></span>3.3 constructor

The constructor has some new tasks. On the one hand, a variable value has to be initialized, on the other hand, an outlet for the object has to be created.

```
void *counter_new(t_floatarg f)
{
  t_{\text{counter}} *x = (t_{\text{counter}} *)pd_new(counter_class);
  x - \geq i count=f;
  outlet_new(&x->x_obj, &s_float);
```

```
return (void *)x;
}
```
The constructor-method has one argument of type t\_floatarg as declared in the setup-routine by class\_new. This argument is used to initialize the counter.

A new outlet is created with the function outlet\_new. The first argument is a pointer to the interna of the object the new outlet is created for.

The second argument is a symbolic description of the outlet-type. Since out counter should output numeric values it is of type "float".

outlet\_new returns a pointer to the new outlet and saves this very pointer in the t\_object-variable x\_obj.ob\_outlet. If only one outlet is used, the pointer need not additionally be stored in the dataspace. If more than one outlets are used, the pointers have to be stored in the dataspace, because the t object-variable can only hold one outletpointer.

## <span id="page-12-0"></span>3.4 the countermethod

When triggered, the countervalue should be sent to the outlet and afterwards be incremented by 1.

```
void counter_bang(t_counter *x)
\left\{ \right.t_float f=x->i_count;
  x - \geq i count++;
  outlet_float(x->x_obj.ob_outlet, f);
}
```
The function outlet\_float sends a floating-point-value (second argument) to the outlet that is specified by the first argument.

We first store the counter in a floating point-buffer. Afterwards the counter is incremented and not before that the buffer variable is sent to the outlet.

What appears to be unnecessary on the first glance, makes sense after further inspection: The buffer variable has been realized as  $t_f$  float, since outlet\_float expects a floating point-value and a typecast is inevitable.

If the countervalue was sent to the outlet before being incremented, this could result in an unwanted (though welldefined) behaviour: If the counteroutlet directly triggered its own inlet, the counter-method would be called although the countervalue was not yet incremented. Normally this is not what we want.

The same (correct) result could of course be obtained with a single line, but this would obscure the reentrant-problem.

#### <span id="page-13-0"></span>3.5 the code: counter

```
#include "m_pd.h"
static t_class *counter_class;
typedef struct _counter {
  t_object x_obj;
  t_int i_count;
} t_counter;
void counter_bang(t_counter *x)
{
  t_float f=x->i_count;
  x - \frac{\lambda}{2} count + +;
  outlet_float(x->x_obj.ob_outlet, f);
}
void *counter_new(t_floatarg f)
{
  t_{\text{counter}} *x = (t_{\text{counter}} *)pd_new(counter_class);
  x - \ni \_count = f;
  outlet_new(&x->x_obj, &s_float);
  return (void *)x;}
void counter_setup(void) {
  counter_class = class_new(gensym("counter"),
         (t_newmethod)counter_new,
         0, sizeof(t_counter),
         CLASS_DEFAULT,
        A_DEFFLOAT, 0);
  class_addbang(counter_class, counter_bang);
}
```
# <span id="page-14-0"></span>4 a complex external: counter

The simple counter of the previous chapter can easily be extended to more complexity. It might be quite usefull to be able to reset the counter to an initial value, to set upper and lower boudaries and to control the step-width. Each overrun should send a "bang"-Message to a second outlet and reset the counter to the initial value.

# <span id="page-14-1"></span>4.1 extended dataspace

```
typedef struct _counter {
  t_object x_obj;
  t_int i_count;
  t_float step;
  t_int i_down, i_up;
  t_outlet *f_out, *b_out;
} t_counter;
```
The dataspace has been extended to hold variables for stepwidth and upper and lower boundaries. Furthermore pointers for two outlets have been added.

# <span id="page-14-2"></span>4.2 extension of the class

The new classobjects should have methods for different messages, like "set" and "reset". Therefore the methodspace has to be extended too.

```
counter_class = class_new(gensym("counter"),
      (t_newmethod)counter_new,
      0, sizeof(t_counter),
      CLASS_DEFAULT,
      A_GIMME, 0);
```
The classgenerator class\_new has been extended by the argument A\_GIMME. This enables a dynamic number of arguments to be passed at the instantiation of the object.

```
class_addmethod(counter_class,
      (t_method)counter_reset,
      gensym("reset"), 0);
```
class\_addmethod adds a method for an arbitrary selector to an class.

The first argument is the class the method (second argument) will be added to.

The third argument is the symbolic selector that should be associated with the method.

The remaining "0"-terminated arguments describe the list of atoms that follows the selector.

```
class_addmethod(counter_class,
      (t_method)counter_set, gensym("set"),
      A DEFFLOAT, 0);
class_addmethod(counter_class,
      (t_method)counter_bound, gensym("bound"),
      A_DEFFLOAT, A_DEFFLOAT, 0);
```
A method for "set" followed by a numerical value is added, as well as a method for the selector "bound" followed by two numerical values.

```
class_sethelpsymbol(counter_class, gensym("help-counter"));
```
If a pd-object is right-clicked, a help-patch describing the object-class can be opened. By default, this patch is located in the directory " $doc/5. reference/$ " and is named like the symbolic classname.

An alternative help-patch can be defined with the class\_sethelpsymbolcommand.

# <span id="page-15-0"></span>4.3 construction of in- and outlets

When creating the object, several arguments should be passed by the user.

```
void *counter_new(t_symbol *s, int argc, t_atom *argv)
```
Because of the declaration of arguments in the class\_new-function with A\_GIMME, the constructor has following arguments:

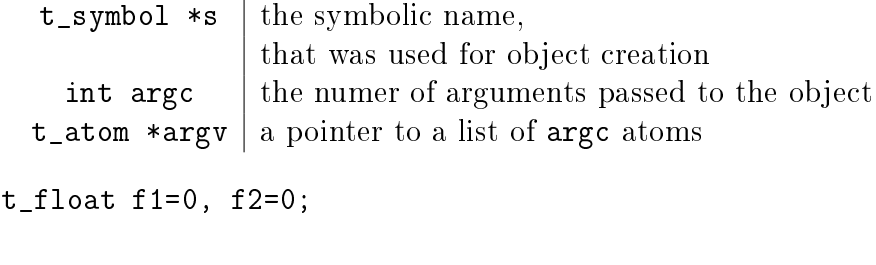

 $x$ ->step=1;

```
switch(argc){
default:
case 3:
  x->step=atom_getfloat(argv+2);
case 2:
  f2=atom_getfloat(argv+1);
case 1:
  f1=atom_getfloat(argv);
  break;
case 0:
}
if (\arg c < 2)f2=f1;x - >i_d and = (f1 < f2)?f1 : f2;
x -> i \nu = (f1 > f2)?f1:f2;
x->i_count=x->i_down;
```
If three arguments are passed, these should be the lower boundary, the upper boundary and the step width.

If only two arguments are passed, the step-width defaults to "1". If only one argument is passed, this should be the initial value of the counter with step-width of "1".

inlet\_new(&x->x\_obj, &x->x\_obj.ob\_pd, gensym("list"), gensym("bound"));

The function inlet\_new creates a new "active" inlet. "Active" means, that a class-method is called each time a message is sent to an "active" inlet. Due to the software-architecture, the first inlet is always "active".

The first two arguments of the inlet\_new-function are pointers to the

interna of the object and to the graphical presentation of the object. The symbolic selector that is specified by the third argument is to be

substituted by another symbolic selector (fourth argument) for this inlet. Because of this substitution of selectors, a message on a certain right inlet

can be treated as a message with a certain selector on the leftmost inlet. This means:

- The substituting selector has to be declared by class\_addmethod in the setup-routine.
- It is possible to simulate a certain right inlet, by sending a message with this inlet's selector to the leftmost inlet.

• It is not possible to add methods for more than one selector to a right inlet. Particularly it is not possible to add a universal method for arbitrary selectors to a right inlet.

```
floatinlet_new(&x->x_obj, &x->step);
```
floatinlet\_new generates a new "passive" inlet for numerical values. "Passive" inlets allow parts of the dataspace-memory to be written directly from outside. Therefore it is not possible to check for illegal inputs.

The first argument is a pointer to the internal infrastructure of the object. The second argument is the address in the dataspace-memory, where other objects can write too.

"Passive" inlets can be created for pointers, symbolic or numerical (floa-tingpoint<sup>[3](#page-17-1)</sup>) values.

```
x->f_out = outlet_new(&x->x_obj, &s_float);
x->b_out = outlet_new(&x->x_obj, &s_bang);
```
The pointers returned by outlet\_new have to be saved in the classdataspace to be used later by the outlet-routines.

The order of the generation of inlets and outlets is important, since it corresponds to the order of inlets and outlets in the graphical representation of the object.

# <span id="page-17-0"></span>4.4 extended methodspace

The method for the "bang"-message has to fullfill the more complex tasks.

```
void counter_bang(t_counter *x)
{
  t_float f=x->i_count;
  t_int step = x->step;
  x->i_count+=step;
  if (x->i_down-x->i_uip) {
    if ((step>0) && (x->i_count > x->i_up)) {
      x->i\_count = x->i\_down;outlet_bang(x->b_out);
    } else if (x->i_count < x->i_down) {
      x->i_count = x->i_up;
      outlet_bang(x->b_out);
```
<span id="page-17-1"></span> $3$  That's why the step-width of the classdataspace is realized as  $t_f$  float.

```
}
  }
  outlet_float(x->f_out, f);
}
```
Each outlet is identified by the outlet\_...-functions via the pointer to this outlets.

The remaining methods still have to be implemented:

```
void counter_reset(t_counter *x)
{
  x - 2i\ count = x - 2i\ down;
}
void counter_set(t_counter *x, t_floatarg f)
{
  x - \frac{1}{2} count = f;
}
void counter_bound(t_counter *x, t_floatarg f1, t_floatarg f2)
{
  x - >i_d down = (f1 < f2)?f1 : f2;
  x - >i \nu = (f1 > f2) ?f1 : f2;}
4.5 the code: counter
#include "m_pd.h"
static t_class *counter_class;
typedef struct _counter {
  t_object x_obj;
  t_int i_count;
  t_float step;
  t_int i_down, i_up;
  t_outlet *f_out, *b_out;
} t_counter;
void counter_bang(t_counter *x)
{
```

```
t_float f=x->i_count;
  t_int step = x->step;
  x->i_count+=step;
  if (x->i_down-x->i_uip) {
    if ((step>0) && (x->i_count > x->i_up)) {
      x->i_{\text{count}} = x->i_{\text{down}};outlet_bang(x->b_out);
    } else if (x->i\_count < x->i\_down) {
      x->i\_count = x->i\_up;outlet_bang(x->b_out);
    }
  }
  outlet_float(x->f_out, f);
}
void counter_reset(t_counter *x)
{
  x - 2i\ count = x - 2i\ down;
}
void counter_set(t_counter *x, t_floatarg f)
{
  x - \frac{1}{\cosh x} = f;
}
void counter_bound(t_counter *x, t_floatarg f1, t_floatarg f2)
{
  x - >i_d down = (f1 < f2)?f1 : f2;
  x - >i \nu = (f1 > f2)?f1 : f2;}
void *counter_new(t_symbol *s, int argc, t_atom *argv)
{
  t_{\text{counter}} *x = (t_{\text{counter}} *)pd_new(counter_class);
  t_float f1=0, f2=0;
  x->step=1;
  switch(argc){
  default:
```

```
case 3:
    x->step=atom_getfloat(argv+2);
  case 2:
    f2=atom_getfloat(argv+1);
  case 1:
    f1=atom_getfloat(argv);
    break;
  case 0:
  }
  if (\arg c < 2) f2=f1;x - >i_d own = (f1 < f2)?f1 : f2;
  x - >i \nu = (f1 > f2) ?f1 : f2;x->i_count=x->i_down;
  inlet_new(&x->x_obj, &x->x_obj.ob_pd,
        gensym("list"), gensym("bound"));
  floatinlet_new(&x->x_obj, &x->step);
  x->f_out = outlet_new(&x->x_obj, &s_float);
  x -> b_out = outlet_new(&x -> x_0bj, &x_bang);
  return (void *)x;}
void counter_setup(void) {
  counter_class = class_new(gensym("counter"),
        (t_newmethod)counter_new,
        0, sizeof(t_counter),
        CLASS_DEFAULT,
        A_GIMME, 0);
  class_addbang (counter_class, counter_bang);
  class_addmethod(counter_class,
        (t_method)counter_reset, gensym("reset"), 0);
  class_addmethod(counter_class,
        (t_method)counter_set, gensym("set"),
        A DEFFLOAT, 0);
  class_addmethod(counter_class,
        (t_method)counter_bound, gensym("bound"),
```

```
class_sethelpsymbol(counter_class, gensym("help-counter"));
}
```
# <span id="page-21-0"></span>5 a signal-external: pan<sup>-</sup>

Signalclasses are normal pd-classes, that offer additional methods for signals.

All methods and concepts that can be realized with normal objectclasses can therefore be realized with signalclasses too.

Per agreement, the symbolic names of signal classes end with a tilde  $\tilde{\ }$ .

The class "pan<sup>"</sup> shall demonstrate, how signalclasses are written.

A signal on the left inlet is mixed with a signal on the second inlet. Der mixing-factor between 0 and 1 is defined via a t\_float-message on a third inlet.

# <span id="page-21-1"></span>5.1 variables of a signalclass

Since a signal-class is only an extended normal class, there are no principal differences between the dataspaces.

```
typedef struct _pan_tilde {
  t_object x_obj;
  t_sample f_pan;
  t_float f;
} t_pan_tilde;
```
Only one variable  $f$  pan for the *mixing-factor* of the panning-function is needed.

The other variable f is needed whenever a signal-inlet is needed too. If no signal but only a float-message is present at a signal-inlet, this variable is used to automatically convert the float to signal.

# <span id="page-21-2"></span>5.2 signal-classes

```
void pan_tilde_setup(void) {
  pan_tilde_class = class_new(gensym("pan~"),
        (t_newmethod)pan_tilde_new,
        0, sizeof(t_pan_tilde),
        CLASS_DEFAULT,
```

```
A_DEFFLOAT, 0);
```

```
class_addmethod(pan_tilde_class,
        (t_method)pan_tilde_dsp, gensym("dsp"), 0);
  CLASS_MAINSIGNALIN(pan_tilde_class, t_pan_tilde, f);
}
```
A method for signal-processing has to be provided by each signalclass.

Whenever pd's audioengine is started, a message with the selector "dsp" is sent to each object. Each class that has a method for the "dsp"-message is recognized as signalclass.

Signalclasses that want to provide signal-inlets have to declare this via the  $CLASS_MAINSIGNALIN-macro.$  This enables signals at the first (default) inlet. If more than one signal-inlet is needed, they have to be created explicitly in the constructor-method.

Inlets that are declared as signal-inlets cannot provide methods for t\_floatmessages any longer.

The first argument of the macro is a pointer to the signal class. The second argument is the type of the class's dataspace.

The last argument is a dummy-variable out of the dataspace that is needed to replace non-existing signal at the signal-inlet(s) with  $t_f$  floatmessages.

# <span id="page-22-0"></span>5.3 construction of signal-inlets and -outlets

```
void *pan_tilde_new(t_floatarg f)
{
  t<sub>pan_tilde</sub> *x = (t<sub>pan_tilde</sub> *)pd_new(pan_tilde_class);
  x->f_pan = f;
  inlet_new(&x->x_obj, &x->x_obj.ob_pd, &s_signal, &s_signal);
  floatinlet_new (&x->x_obj, &x->f_pan);
  outlet_new(&x->x_obj, &s_signal);
  return (void *)x;}
```
Additional signal-inlets are added like other inlets with the routine inlet\_new. The last two arguments are references to the symbolic selector "signal" in the lookup-table.

Signal-outlets are also created like normal (message-)outlets, by setting the outlet-selector to "signal".

# <span id="page-23-0"></span>5.4 DSP-methods

Whenever pd's audioengine is turned on, all signal-objects declare their perform-routines that are to be added to the DSP-tree.

The "dsp"-method has two arguments, the pointer to the class-dataspace. and a pointer to an array of signals.

The signals are arranged in the array in such way, that they are ordered in a clockwise way in the graphical representation of the object.[4](#page-23-2)

```
void pan_tilde_dsp(t_pan_tilde *x, t_signal **sp)
{
  dsp_add(pan_tilde_perform, 5, x,
          sp[0]->s_vec, sp[1]->s_vec, sp[2]->s_vec, sp[0]->s_n);
}
```
 $\texttt{dsp\_add}$  adds a *perform*-routine (as declared in the first argument) to the DSP-tree.

The second argument is the number of the following pointers to diverse variables. Which pointers to which variables are passed is not limited.

Here, sp[0] is the first in-signal, sp[1] represents the second in-signal and sp[3] points to the out-signal.

The structure t\_signal contains a pointer to the its signal-vector ().s\_vec (an array of samples of type t\_sample), and the length of this signal-vector  $()$ .s\_n.

Since all signalvectors of a patch (not including it's sub-patches) are of the same length, it is sufficient to get the length of one of these vectors.

#### <span id="page-23-1"></span>5.5 perform-routine

The perform-routine is the DSP-heart of each signalclass.

A pointer to an integer-array is passed to it. This array contains the pointers, that were passed via dsp\_add, which must be casted back to their real type.

The perform-routine has to return a pointer to integer, that points to the address behind the stored pointers of the routine. This means, that the

<span id="page-23-2"></span><sup>&</sup>lt;sup>4</sup> If both left and right in- and out-signals exist, this means: First is the leftmost insignal followed by the right in-signals; after the right out-signals, finally there comes the leftmost out-signal.

return argument equals the argument of the perform-routine plus the number of pointervariables (as declared as the second argument of dsp\_add) plus one.

```
t_int *pan_tilde_perform(t_int *w)
\left\{ \right.t<sub>-</sub>pan_tilde *x = (t<sub>-</sub>pan_tilde *)(w[1]);
  t_sample *int = (t_sample *)(w[2]);
  t_sample *in2 = (t_sample *)(w[3]);
  t_sample *out = (t_sample *)(w[4]);
  int n = (int)(w[5]);
  t_sample f_pan = (x->f_pan<0)?0.0:(x->f_pan>1)?1.0:x->f_pan;while (n--) *out++ = (*in1++)*(1-f\_pan)+(*in2++)*f\_pan;return (w+6);
}
```
Each sample of the signalvectors is read and manipulated in the whileloop.

Optimization of the DSP-tree tries to avoid unnecessary copy-operations. Therefore it is possible, that in- and out-signal are located at the same address in the memory. In this case, the programmer has to be careful not to write into the out-signal before having read the in-signal to avoid overwriting data that is not yet saved.

#### <span id="page-24-0"></span>5.6 the code: pan<sup>~</sup>

```
#include "m_pd.h"
static t_class *pan_tilde_class;
typedef struct _pan_tilde {
  t_object x_obj;
  t_sample f_pan;
  t_sample f;
} t_pan_tilde;
t_int *pan_tilde_perform(t_int *w)
\mathbf{f}t<sub>-pan_tilde</sub> *x = (t<sub>-pan_tilde</sub> *)(w[1]);
```

```
t_sample *int = (t_sample *)(w[2]);
  t_sample *in2 = (t_sample *)(w[3]);
  t_sample *out = (t_sample *)(w[4]);
  int n = (int)(w[5]);
  t_sample f_pan = (x->f_pan<0)?0.0:(x->f_pan>1)?1.0:x->f_pan;while (n--) *out++ = (*in1+)+((1-f\_pan)+(*in2++)*f\_pan;return (w+6);
}
void pan_tilde_dsp(t_pan_tilde *x, t_signal **sp)
{
  dsp_add(pan_tilde_perform, 5, x,
          sp[0]->s_vec, sp[1]->s_vec, sp[2]->s_vec, sp[0]->s_n);
}
void *pan_tilde_new(t_floatarg f)
\{t<sub>-pan_tilde</sub> *x = (t<sub>-pan_tilde</sub> *)pd_new(pan_tilde_class);
 x->f_pan = f;
  inlet_new(&x->x_obj, &x->x_obj.ob_pd, &s_signal, &s_signal);
  floatinlet_new (&x->x_obj, &x->f_pan);
  outlet_new(&x->x_obj, &s_signal);
  return (void *)x;
}
void pan_tilde_setup(void) {
  pan_tilde_class = class_new(gensym("pan~"),
        (t_newmethod)pan_tilde_new,
        0, sizeof(t_pan_tilde),
        CLASS_DEFAULT,
        A_DEFFLOAT, 0);
  class_addmethod(pan_tilde_class,
        (t_method)pan_tilde_dsp, gensym("dsp"), 0);
  CLASS_MAINSIGNALIN(pan_tilde_class, t_pan_tilde, f);
}
```
# <span id="page-26-0"></span>A pd's message-system

Non-audio-data are distributed via a message-system. Each message consists of a "selector" and a list of atoms.

# <span id="page-26-1"></span>A.1 atoms

There are three kinds of atoms:

- A  $FLOAT$ : a numerical value (floatingpoint)
- A *SYMBOL*: a symbolic value (string)
- A *POINTER*: a pointer

Numerical values are always floatingpoint-values (t\_float), even if they could be displayed as integer values.

Each symbol is stored in a lookup-table for reasons of performance. The command gensym looks up a string in the lookup-table and returns the address of the symbol. If the string is not yet to be found in the table, a new symbol is added.

Atoms of type  $A\_POINTER$  are not very important (for simple externals).

The type of an atom a is stored in the structure-element a.a\_type.

# <span id="page-26-2"></span>A.2 selectors

The selector is a symbol that defines the type of a message. There are five predefined selectors:

- "bang" labels a triggerevent. A "bang"-message consists only of the selector and contains no lists of atoms.
- "float" labels a numerical value. The list of a "float"-Message contains one single atom of type A\_FLOAT
- "symbol" labels a symbolic value. The list of a "symbol"-Message contains one single atom of type  $A$ <sub>\_SYMBOL</sub>
- $\bullet$  "pointer" labels a pointer value. The list of a "pointer"-Message contains one single atom of type A\_POINTER
- $\bullet$  "list" labels a list of one or more atoms of arbitrary type.

Since the symbols for these selectors are used quite often, their address in the lookup-table can be queried directly, without having to use gensym:

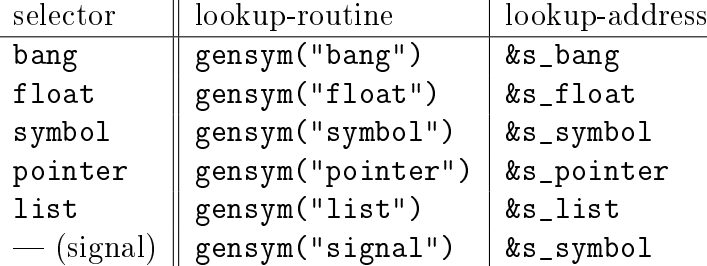

Other selectors can be used as well. The receiving class has to provide a method for a specifique selector or for "anything", which is any arbitrary selector.

Messages that have no explicit selector and start with a numerical value, are recognized automatically either as "float"-message (only one atom) or as "list"-message (several atoms).

For example, messages "12.429" and "float 12.429" are identical. Likewise, the messages "list 1 for you" is identical to "1 for you".

# <span id="page-27-0"></span>B pd-types

Since pd is used on several plattforms, many ordinary types of variables, like int, are re-defined. To write portable code, it is reasonable to use types provided by pd.

Apart from this there are many predefined types, that should make the life of the programmer simpler.

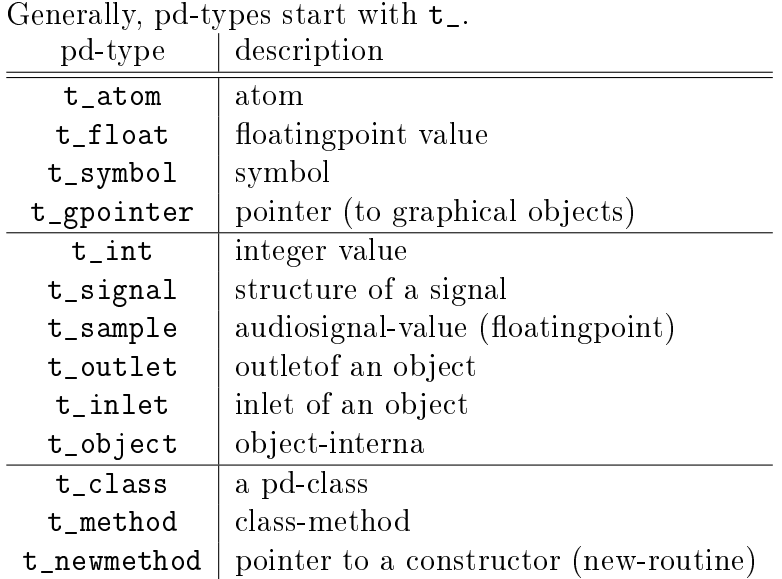

# <span id="page-28-0"></span>C important functions in "m\_pd.h"

# <span id="page-28-1"></span>C.1 functions: atoms

#### <span id="page-28-2"></span>C.1.1 SETFLOAT

SETFLOAT(atom, f)

This macro sets the type of atom to A\_FLOAT and stores the numerical value f in this atom.

#### <span id="page-28-3"></span>C.1.2 SETSYMBOL

SETSYMBOL(atom, s)

This macro sets the type of atom to A\_SYMBOL and stores the symbolic pointer s in this atom.

# <span id="page-28-4"></span>C.1.3 SETPOINTER

#### SETPOINTER(atom, pt)

This macro sets the type of atom to A\_POINTER and stores the pointer pt in this atom.

#### <span id="page-28-5"></span>C.1.4 atom getfloat

#### t\_float atom\_getfloat(t\_atom \*a);

If the type of the atom a is A\_FLOAT, the numerical value of this atom else " $0.0$ " is returned.

#### <span id="page-28-6"></span> $C.1.5$  atom get $f$ loatarg

#### t\_float atom\_getfloatarg(int which, int argc, t\_atom \*argv)

If the type of the atom  $-$  that is found at in the atom-list argv with the length argc at the place which  $-$  is A\_FLOAT, the numerical value of this atom else " $0.0$ " is returned.

#### <span id="page-28-7"></span>C.1.6 atom\_getint

#### t\_int atom\_getint(t\_atom \*a);

If the type of the atom a is A\_FLOAT, its numerical value is returned as integer else " $0$ " is returned.

#### <span id="page-29-0"></span>C.1.7 atom\_getsymbol

```
t_symbol atom_getsymbol(t_atom *a);
```
If the type of the atom a is A\_SYMBOL, a pointer to this symbol is returned, else a null-pointer " $0$ " is returned.

#### <span id="page-29-1"></span>C.1.8 atom\_gensym

```
t_symbol *atom_gensym(t_atom *a);
```
If the type of the atom a is A\_SYMBOL, a pointer to this symbol is returned. Atoms of a different type, are "reasonably" converted into a string. This string is  $-$  on demand  $-$  inserted into the symbol-table. A pointer to this

symbol is returned.

#### <span id="page-29-2"></span>C.1.9 atom\_string

void atom\_string(t\_atom \*a, char \*buf, unsigned int bufsize);

Converts an atom a into a C-string buf. The memory to this char-Buffer has to be reserved manually and its length has to be declared in bufsize.

#### <span id="page-29-3"></span>C.1.10 gensym

#### t\_symbol \*gensym(char \*s);

Checks, whether the C-string \*s has already been inserted into the symboltable. If no entry exists, it is created. A pointer to the symbol is returned.

# <span id="page-29-4"></span>C.2 functions: classes

```
C.2.1 class_new
```

```
t_class *class_new(t_symbol *name,
        t_newmethod newmethod, t_method freemethod,
        size_t size, int flags,
        t_atomtype arg1, ...);
```
Generates a class with the symbolic name name. newmethod is the constructor that creates an instance of the class and returns a pointer to this instance.

If memory is reserved dynamically, this memory has to be freed by the destructor-method freemethod (without any return argument), when the object is destroyed.

size is the static size of the class-dataspace, that is returned by  $size of (t_mydata)$ . flags define the presentation of the graphical object. A (more or less arbitrary) combination of following objects is possible:

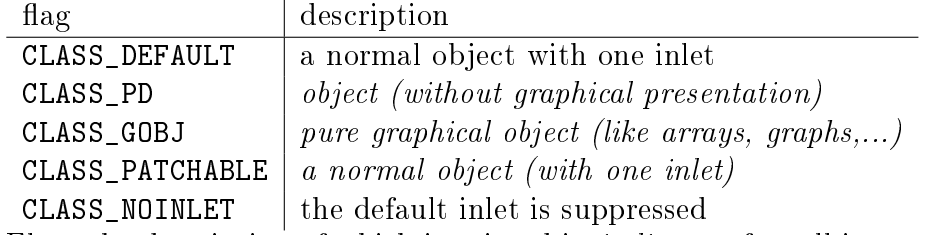

Flags the description of which is printed in italic are of small importance for writing externals.

The remaining arguments  $arg1, \ldots$  define the types of object-arguments passed at the creation of a class-object. A maximum of six typechecked arguments can be passed to an object. The list of argument-types are terminated by " $0$ ".

Possible types of arguments are: A\_DEFFLOAT a numerical value A DEFSYMBOL a symbolical value A GIMME  $\parallel$  a list of atoms of arbitrary length and types

If more than six arguments are to be passed, A\_GIMME has to be used and a manual type-check has to be made.

#### <span id="page-30-0"></span>C.2.2 class\_addmethod

```
void class_addmethod(t_class *c, t_method fn, t_symbol *sel,
    t_atomtype arg1, ...);
```
Adds a method fn for a selector sel to a class c.

The remaining arguments  $arg1, \ldots$  define the types of the list of atoms that follow the selector. A maximum of six type-checked arguments can be passed. If more than six arguments are to be passed, A\_GIMME has to be used and a manual type-check has to be made.

The list of arguments is terminated by " $0$ ".

Possible types of arguments are:

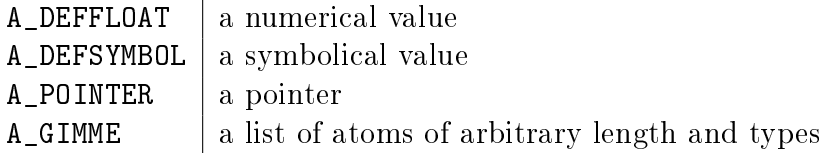

#### <span id="page-30-1"></span>C.2.3 class\_addbang

void class\_addbang(t\_class \*c, t\_method fn);

Adds a method fn for "bang"-messages to the class c.

The argument of the "bang"-method is a pointer to the class-dataspace: void my\_bang\_method(t\_mydata \*x);

#### <span id="page-31-0"></span>C.2.4 class addfloat

void class\_addfloat(t\_class \*c, t\_method fn);

Adds a method fn for "float"-messages to the class c.

The arguments of the "float"-method is a pointer to the class-dataspace and a floatingpoint-argument:

void my\_float\_method(t\_mydata \*x, t\_floatarg f);

#### <span id="page-31-1"></span>C.2.5 class\_addsymbol

void class\_addsymbol(t\_class \*c, t\_method fn);

Adds a method fn for "symbol"-messages to the class c.

The arguments of the "symbol"-method is a pointer to the class-dataspace and a pointer to the passed symbol:

void my\_symbol\_method(t\_mydata \*x, t\_symbol \*s);

#### <span id="page-31-2"></span>C.2.6 class\_addpointer

```
void class_addpointer(t_class *c, t_method fn);
```
Adds a method fn for "pointer"-messages to the class c.

The arguments of the "pointer"-method is a pointer to the class-dataspace and a pointer to a pointer:

void my\_pointer\_method(t\_mydata \*x, t\_gpointer \*pt);

#### <span id="page-31-3"></span>C.2.7 class\_addlist

void class\_addlist(t\_class \*c, t\_method fn);

Adds a method fn for "list"-messages to the class c.

The arguments of the "list"-method are  $-$  apart from a pointer to the classdataspace  $-$  a pointer to the selector-symbol (always  $\&$ s\_list), the number of atoms and a pointer to the list of atoms:

```
void my_list_method(t_mydata *x,
   t_symbol *s, int argc, t_atom *argv);
```
#### <span id="page-32-0"></span>C.2.8 class\_addanything

```
void class_addanything(t_class *c, t_method fn);
```
Adds a method fn for an arbitrary message to the class c.

The arguments of the anything-method are  $-\alpha$  apart from a pointer to the class-dataspace a pointer to the selector-symbol, the number of atoms and a pointer to the list of atoms:

```
void my_any_method(t_mydata *x,
   t_symbol *s, int argc, t_atom *argv);
```
#### <span id="page-32-1"></span>C.2.9 class\_addcreator

```
void class_addcreator(t_newmethod newmethod, t_symbol *s,
   t_atomtype type1, ...);
```
Adds a creator-symbol s, alternative to the symbolic classname, to the constructor newmethod. Thus, objects can be created either by their "real" classname or an alias-name (p.e. an abbreviation, like the internal "float" resp.  $f$ .

The "0"-terminated list of types corresponds to that of class\_new.

#### <span id="page-32-2"></span>C.2.10 class\_sethelpsymbol

```
void class_sethelpsymbol(t_class *c, t_symbol *s);
```
If a pd-object is right-clicked, a help-patch for the corresponding objectclass can be opened. By default this is a patch with the symbolic classname in the directory " $doc/5. reference/$ ".

The name of the help-patch for the class that is pointed to by c is changed to the symbol s.

Therefore, several similar classes can share a single help-patch.

Path-information is relative to the default helppath  $doc/5. reference/$ .

#### <span id="page-32-3"></span>C.2.11 pd\_new

t\_pd \*pd\_new(t\_class \*cls);

Generates a new instance of the class cls and returns a pointer to this instance.

# <span id="page-33-0"></span>C.3 functions: inlets and outlets

All routines for inlets and outlets need a reference to the object-interna of the class-instance. When instantiating a new object, the necessary dataspacevariable of the t\_object-type is initialized. This variable has to be passed as the owner-object to the various inlet- and outlet-routines.

#### <span id="page-33-1"></span>C.3.1 inlet\_new

```
t_inlet *inlet_new(t_object *owner, t_pd *dest,
      t_symbol *s1, t_symbol *s2);
```
Generates an additional "active" inlet for the object that is pointed at by owner. Generally, dest points at "owner.ob\_pd".

The selector s1 at the new inlet is substituted by the selector s2.

If a message with selector s1 appears at the new inlet, the class-method for the selector s2 is called.

This means

- The substituting selector has to be declared by class\_addmethod in the setup-routine.
- It is possible to simulate a certain right inlet, by sending a message with this inlet's selector to the leftmost inlet.

Using an empty symbol (gensym("")) as selector makes it impossible to address a right inlet via the leftmost one.

• It is not possible to add methods for more than one selector to a right inlet. Particularly it is not possible to add a universal method for arbitrary selectors to a right inlet.

#### <span id="page-33-2"></span>C.3.2 floatinlet new

#### t\_inlet \*floatinlet\_new(t\_object \*owner, t\_float \*fp);

Generates a new "passive" inlet for the object that is pointed at by owner. This inlet enables numerical values to be written directly into the memory fp, without calling a dedicated method.

#### <span id="page-34-0"></span>C.3.3 symbolinlet\_new

```
t_inlet *symbolinlet_new(t_object *owner, t_symbol **sp);
```
Generates a new "passive" inlet for the object that is pointed at by owner. This inlet enables symbolic values to be written directly into the memory \*sp, without calling a dedicated method.

#### <span id="page-34-1"></span>C.3.4 pointerinlet new

#### t\_inlet \*pointerinlet\_new(t\_object \*owner, t\_gpointer \*gp);

Generates a new "passive" inlet for the object that is pointed at by owner. This inlet enables pointer to be written directly into the memory gp, without calling a dedicated method.

#### <span id="page-34-2"></span>C.3.5 outlet\_new

#### t\_outlet \*outlet\_new(t\_object \*owner, t\_symbol \*s);

Generates a new outlet for the object that is pointed at by owner. The Symbol s indicates the type of the outlet.

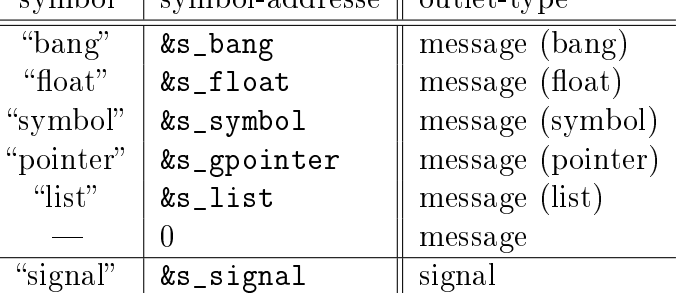

symbol  $\frac{1}{2}$  symbol-addresse  $\frac{1}{2}$  outlet-type

There are no real differences between outlets of the various message-types. At any rate, it makes code more easily readable, if the use of outlet is shown at creation-time. For outlets for any messages a null-pointer is used. Signaloutlet must be declared with &s\_signal.

Variables if the type t\_object provide pointer to one outlet. Whenever a new outlet is generated, its address is stored in the objectvariable (\*owner).ob\_outlet.

If more than one message-outlet is needed, the outlet-pointers that are returned by outlet\_new have to be stored manually in the dataspace to address the given outlets.

### <span id="page-35-0"></span>C.3.6 outlet\_bang

void outlet\_bang(t\_outlet \*x);

Outputs a "bang"-message at the outlet specified by  $x$ .

#### <span id="page-35-1"></span>C.3.7 outlet float

```
void outlet_float(t_outlet *x, t_float f);
```
Outputs a "float"-message with the numeric value  $f$  at the outlet specified by x.

<span id="page-35-2"></span>C.3.8 outlet\_symbol

#### void outlet\_symbol(t\_outlet \*x, t\_symbol \*s);

Outputs a "symbol"-message with the symbolic value s at the outlet specified by x.

#### <span id="page-35-3"></span>C.3.9 outlet\_pointer

```
void outlet_pointer(t_outlet *x, t_gpointer *gp);
```
Outputs a "pointer"-message with the pointer gp at the outlet specified by x.

#### <span id="page-35-4"></span>C.3.10 outlet\_list

```
void outlet_list(t_outlet *x,
                 t_symbol *s, int argc, t_atom *argv);
```
Outputs a "list"-message at the outlet specified by  $x$ . The list contains argo atoms. argv points to the first element of the atom-list.

Independet of the symbol  $s$ , the selector "list" will precede the list.

To make the code more readable, s should point to the symbol list (either via gensym("list") or via &s\_list)

#### <span id="page-35-5"></span>C.3.11 outlet\_anything

```
void outlet_anything(t_outlet *x,
                     t_symbol *s, int argc, t_atom *argv);
```
Outputs a message at the outlet specified by  $x$ .

The message-selector is specified with s. It is followed by argc atoms. argy points to the first element of the atom-list.

## <span id="page-36-0"></span>C.4 functions: DSP

If a class should provide methods for digital signal-processing, a method for the selector "dsp" (followed by no atoms) has to be added to this class

Whenever pd's audioengine is started, all objects that provide a "dsp"method are identified as instances of signal classes.

#### DSP-method

#### void my\_dsp\_method(t\_mydata \*x, t\_signal \*\*sp)

In the "dsp"-method a classmethod for signal-processing is added to the DSP-tree by the function dsp\_add.

Apart from the dataspace x of the object, an array of signals is passed. The signals in the array are arranged in such a way, that they can be read in the graphical representation of the object clockwisely.

In case there are both two in- and out-signals, this means:

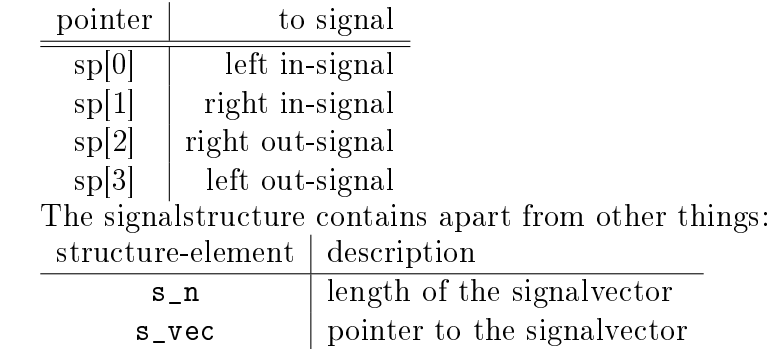

The signalvector is an array of samples of type  $t$ \_sample.

#### perform-routine

#### t\_int \*my\_perform\_routine(t\_int \*w)

A pointer w to an array (of integer) is passed to the perform-routine that is inserted into the DSP-tree by class\_add.

In this array the pointers that are passed via dsp\_add are stored. These pointers have to be casted back to their original type.

The first pointer is stored at  $w[1]$  !!!

The perform-routine has to return a pointer to integer, that points directly behind the memory, where the object's pointers are stored. This means, that the return-argument equals the routine's argument w plus the number of used pointers (as defined in the second argument of  $\text{dsp}_\text{add}$ ) plus one.

#### <span id="page-37-0"></span>C.4.1 CLASS\_MAINSIGNALIN

CLASS\_MAINSIGNALIN(<class\_name>, <class\_data>, <f>);

The macro CLASS\_MAINSIGNALIN declares, that the class will use signalinlets.

The first macro-argument is a pointer to the signal-class. The second argument is the type of the class-dataspace. The third argument is a (dummy- )floating point-variable of the dataspace, that is needed to automatically convert "float"-messages into signals if no signal is present at the signal-inlet.

No "float"-methods can be used for signal-inlets, that are created this way.

#### <span id="page-37-1"></span>C.4.2 dsp\_add

```
void dsp_add(t_perfroutine f, int n, ...);
```
Adds the perform-routine f to the DSP-tree. The perform-routine is called at each DSP-cycle.

The second argument ndefines the number of following pointer-arguments

Which pointers to which data are passes is not limited. Generally, pointers to the dataspace of the object and to the signal-vectors are reasonable. The length of the signal-vectors should also be passed to manipulate signals effectively.

#### <span id="page-37-2"></span>C.4.3 sys\_getsr

```
float sys_getsr(void);
```
Returns the samplerate of the system.

# <span id="page-37-3"></span>C.5 functions: memory

```
C.5.1 getbytes
```

```
void *getbytes(size_t nbytes);
```
Reserves nbytes bytes and returns a pointer to the allocated memory.

#### <span id="page-37-5"></span>C.5.2 copybytes

void \*copybytes(void \*src, size\_t nbytes);

Copies nbytes bytes from \*src into a newly allocated memory. The address of this memory is returned.

# <span id="page-38-0"></span>C.5.3 freebytes

void freebytes(void \*x, size\_t nbytes);

Frees nbytes bytes at address \*x.

# <span id="page-38-1"></span>C.6 functions: output

<span id="page-38-2"></span>C.6.1 post

```
void post(char *fmt, ...);
```
Writes a C-string to the standarderror (shell).

# <span id="page-38-3"></span>C.6.2 error

```
void error(char *fmt, ...);
```
Writes a C-string as an error-message to the standarderror (shell).

The object that has output the error-message is marked and can be identified via the pd-menu  $Find$ ->Find last error.